#### TM5-MP meets HERMESv3\_GR Elect and scale emissions for TM5-MP using HERMES

Sarah-Lena Meyer PhD student, LAMOS – University of Bremen slmeyer@iup.physik.uni-bremen.de

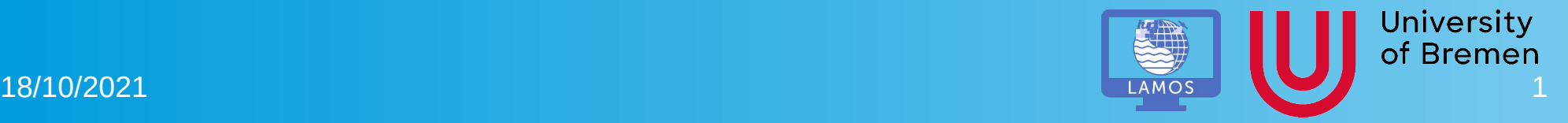

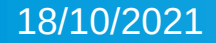

# **Motivation**

• Modify emissions in TM5-MP is not easy to access due to the inclusion of emission in the source code

• Combining TM5-MP with HERMESv3 GR, an emission election framework, this process should be made easier, faster and more user friendly

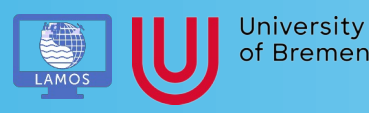

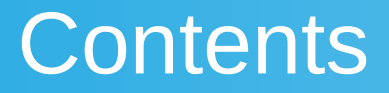

- What is HERMESv3\_GR
- The Project
- Future workflow
- Current status of project
- Future Plans

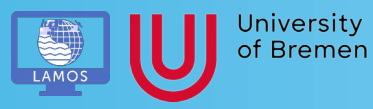

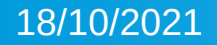

# What is HERMESv3 GR?

- High-Elective Resolution Modelling Emission System version 3 (HERMESv3)[1]
	- Consist of:
		- 1) global regional module ( $GR$ ) used in this project
		- 2) bottom-up module (BU)
	- Can be used together or independently

• HERMES = HERMESv3 GR during this talk

[1] Guevara et al., 2019, https://doi.org/10.5194/gmd-12-1885-2019

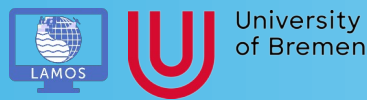

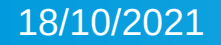

# What is HERMESv3 GR?

• Open source Framework to prepare emissions for different models (so far WRF-CHEM, CMAQ and MONARCH)

- Combine data from different inventories with individual profiles (vertical, temporal, speciation)
- Get data suitable for target model (e.g. spatial resolution)
- Apply country-specific masks and scaling factors

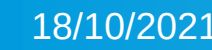

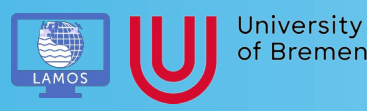

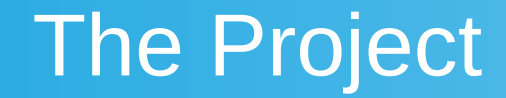

Add TM5-MP as possible option in HERMES

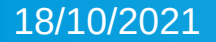

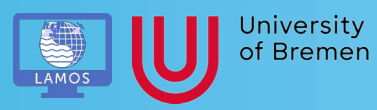

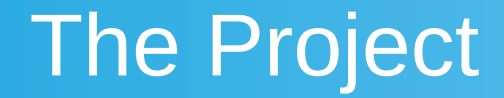

Add TM5-MP as possible option in HERMES

Develop TM5-MP to read external emission data

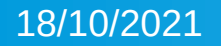

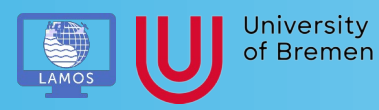

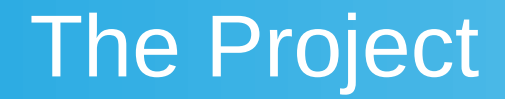

Add TM5-MP as possible option in HERMES

Develop TM5-MP to read external emission data

Use TM5-MP + HERMES in case studies

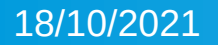

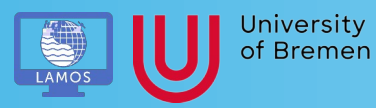

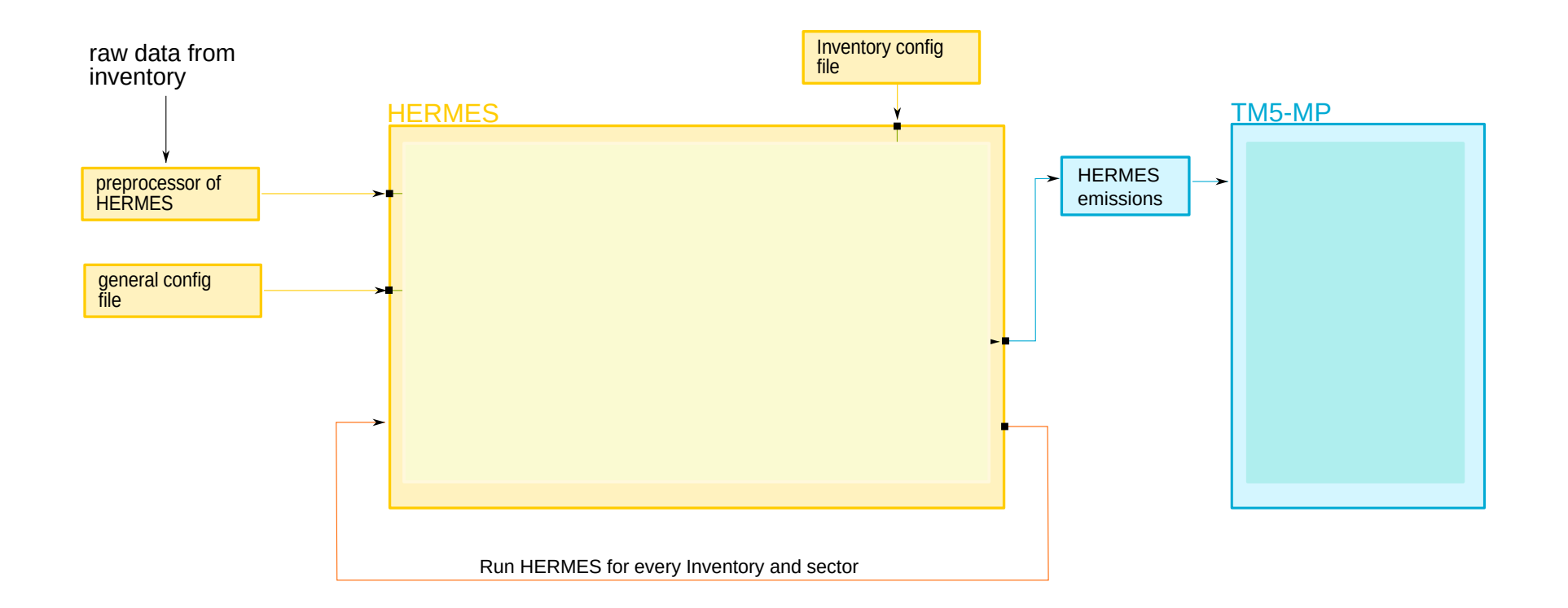

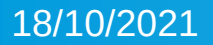

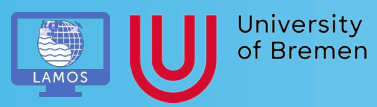

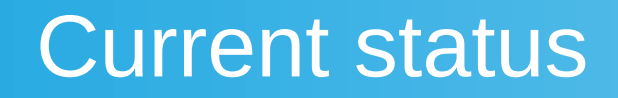

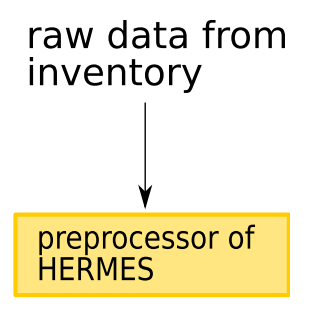

18/10/2021

- Most used inventories already included
- Default: CEDS, EDGAR, GFED4
- Already written: CMIP6 future, MEGAN
- To do: LPJ, HYMN

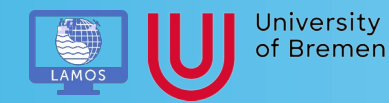

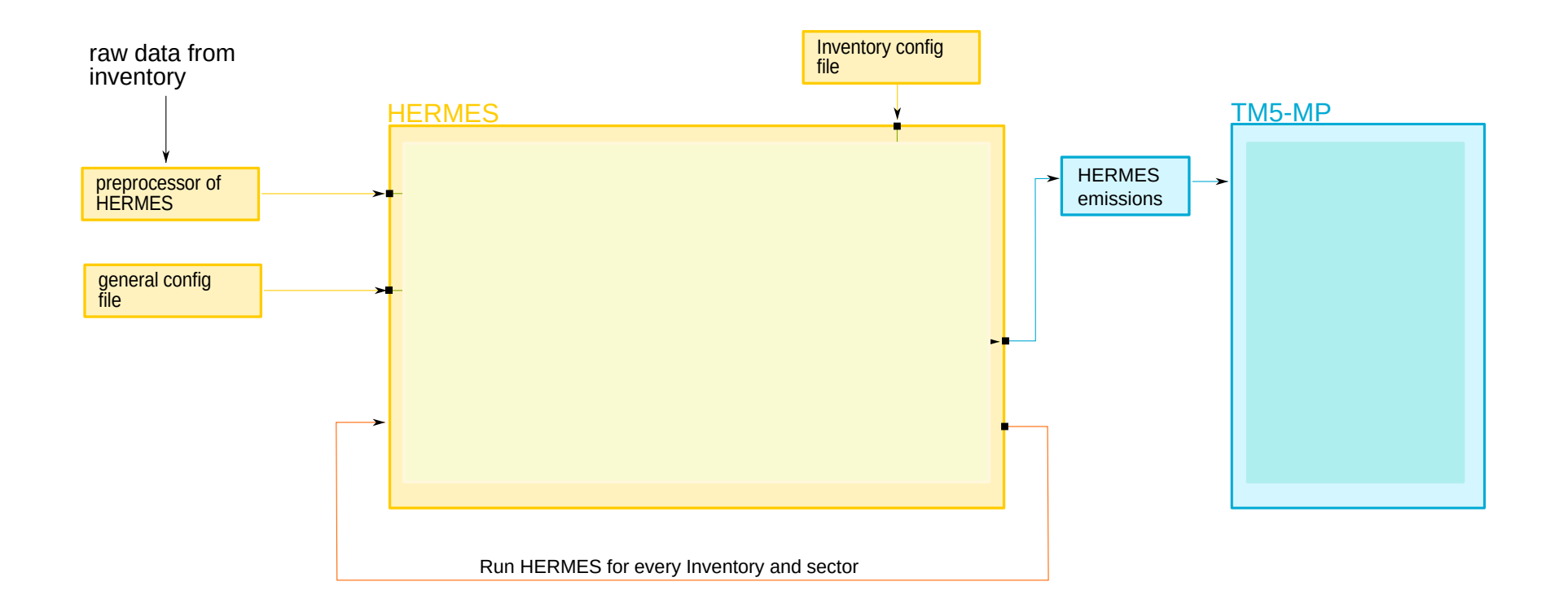

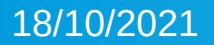

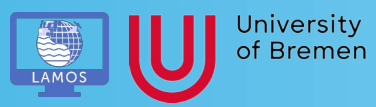

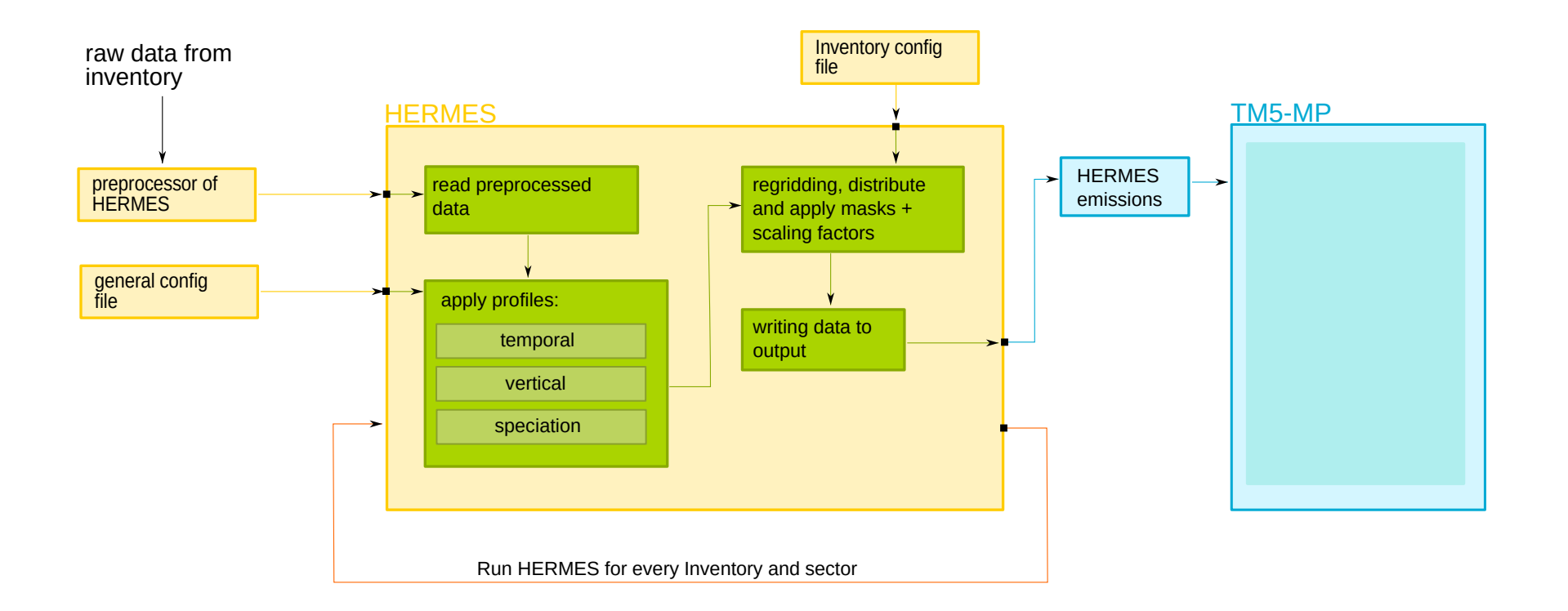

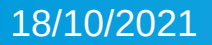

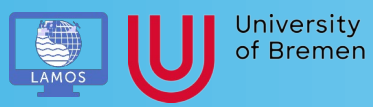

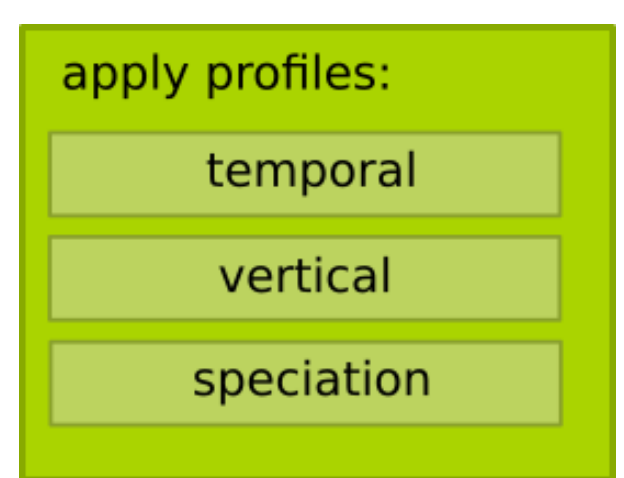

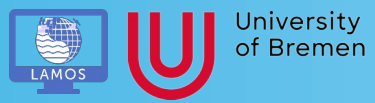

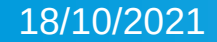

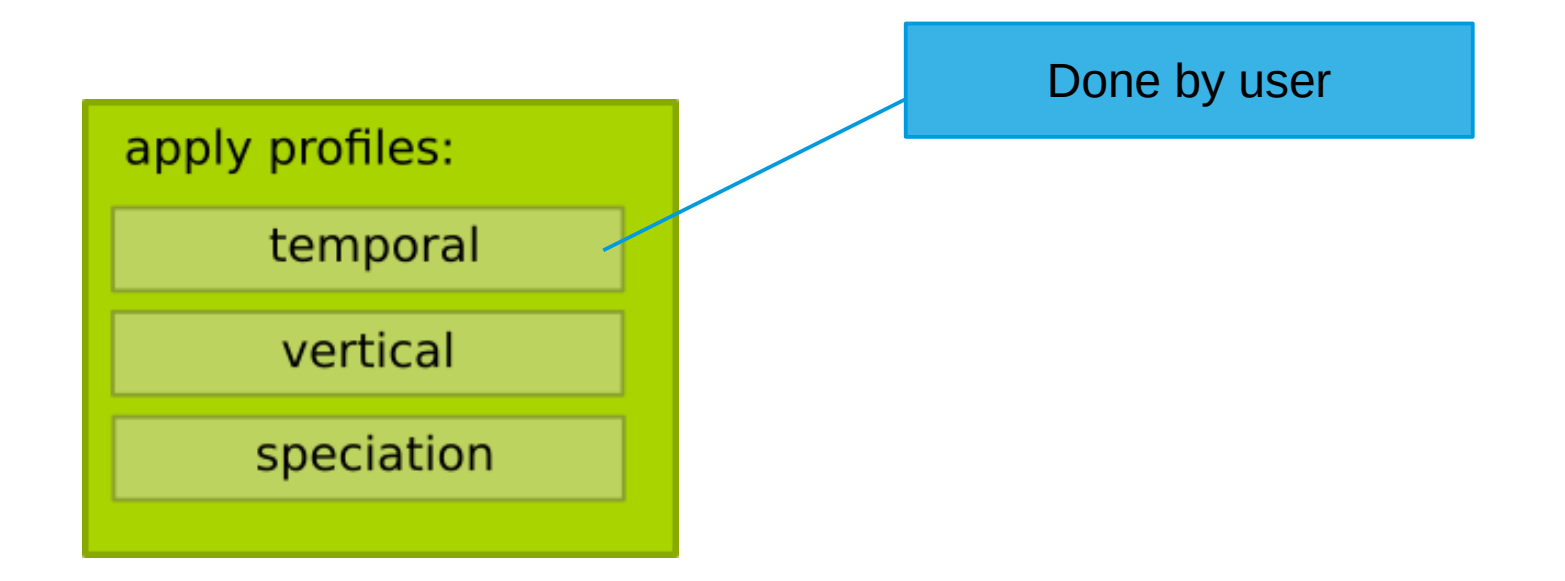

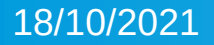

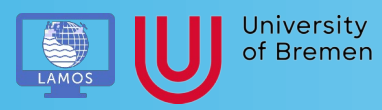

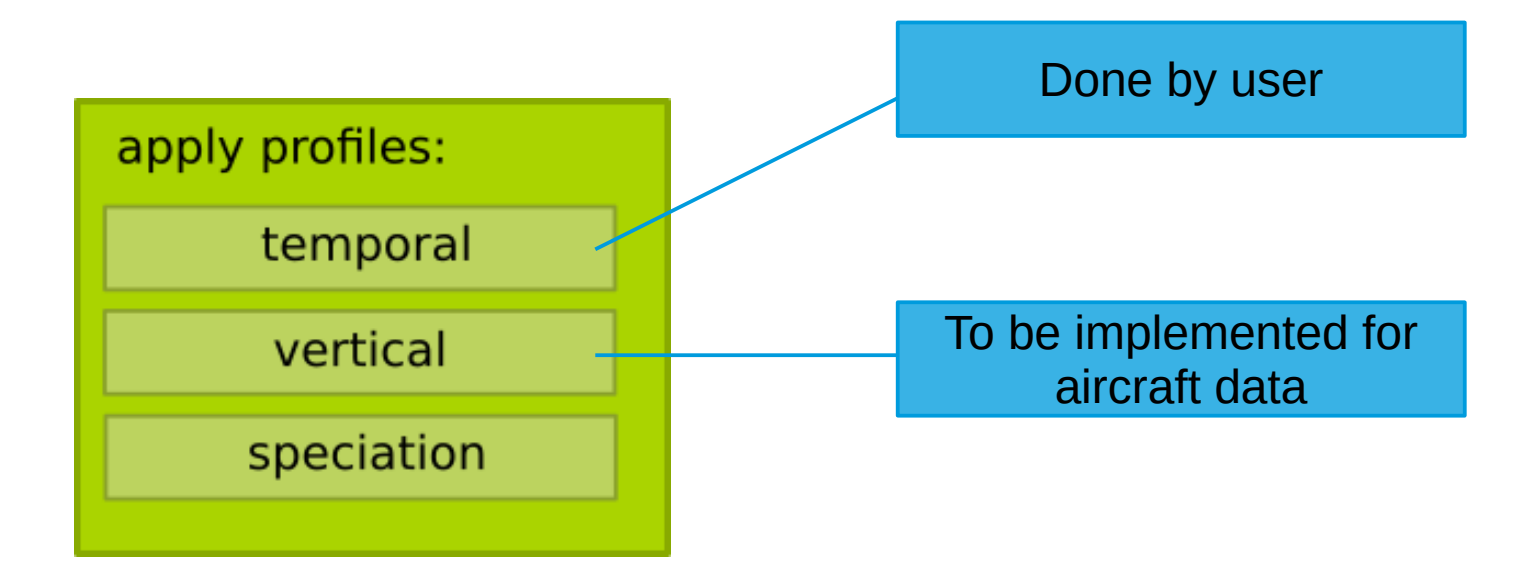

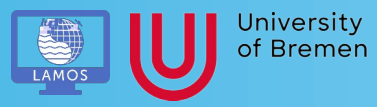

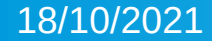

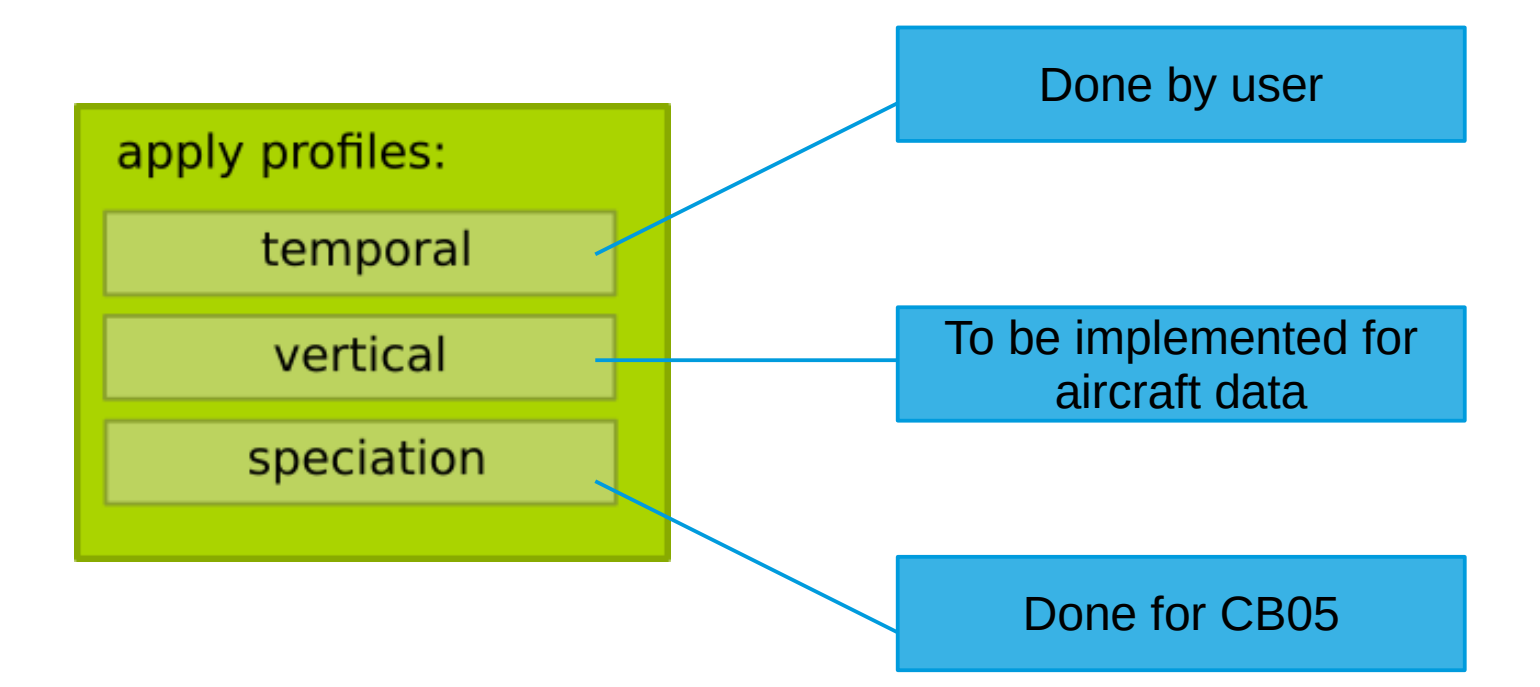

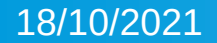

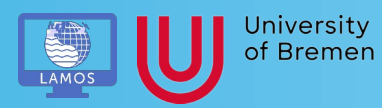

#### • Profiles are given in separate CSV-Files

:POM:SOX:NOX:DMS:ISOP:Terp:PAR:ETH:OLE:ALD2:MGLY:CH2O:CH3OH:HCOOH:MCOOH:C2H6:ETHOH:C3H8:C3H6:Acetone

-1.m-2:ka.s-1.m-2:ka.s-1.m-2:ka.s-1.m-2:ka.s-1.m-2:ka.s-1.m-2:ka.s-1.m-2:ka.s-1.m-2:ka.s-1.m-2:ka.s-1.m-2:ka.s-1.m-2:ka.s-1.m-2:ka.s-1.m-2:ka.s-1.m-2:ka.s-1.m-2:ka.s-1.m-2:ka.s-1.m-2:ka.s-1.m-2:ka.s-1.m-2:ka.s-1.m-2:ka.s-1

.622067331248606502\*voc19+3.045449670036612\*voc20+1.7230430823026328\*voc22+1.0612223044660667\*voc25;0.9980786985053771\*voc07 ;0.9948073248606502\*voc12 ;1.0135429613312035\*voc2 %76518028149047329669232\*voc17;0.9991224374590983\*voc21 ;1.2976657523494994\*voc01 ;0.642031889476229\*voc24 ;0.4920677877441072\*voc24;0.9976820520324445\*voc02 ;0.1002841400481873\*voc01 ;0.9978082235271839\* :1.2964820752623794\*voc23

- Profile 'E006' gives conversion from CMIP6 emissions to CB05 species (mole based)
	- **Factors for NMVOCs based on factors in** emission\_read.F90

#### Next: Regrid and apply masks and write to output

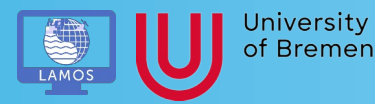

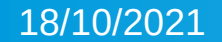

- Writers format the output for the destination model
- Structure is based on existing writers

 $\bullet$  additional transformation to kg/s(m<sup>2</sup>) applied

- Also useful meta data has to be included
	- Suggestions are very welcome

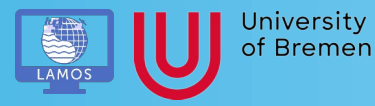

writing data to output

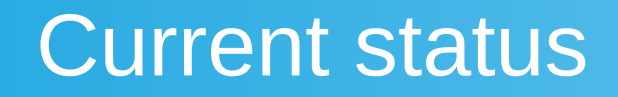

• First tests were successful:

The summed mass for every species from HERMES output (scaled to 1 month) is the same as the mass/month for each species given in TM5-MP log-file

• Able to create output suitable for TM5-MP

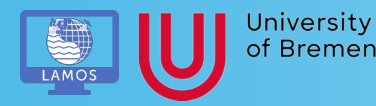

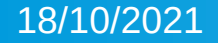

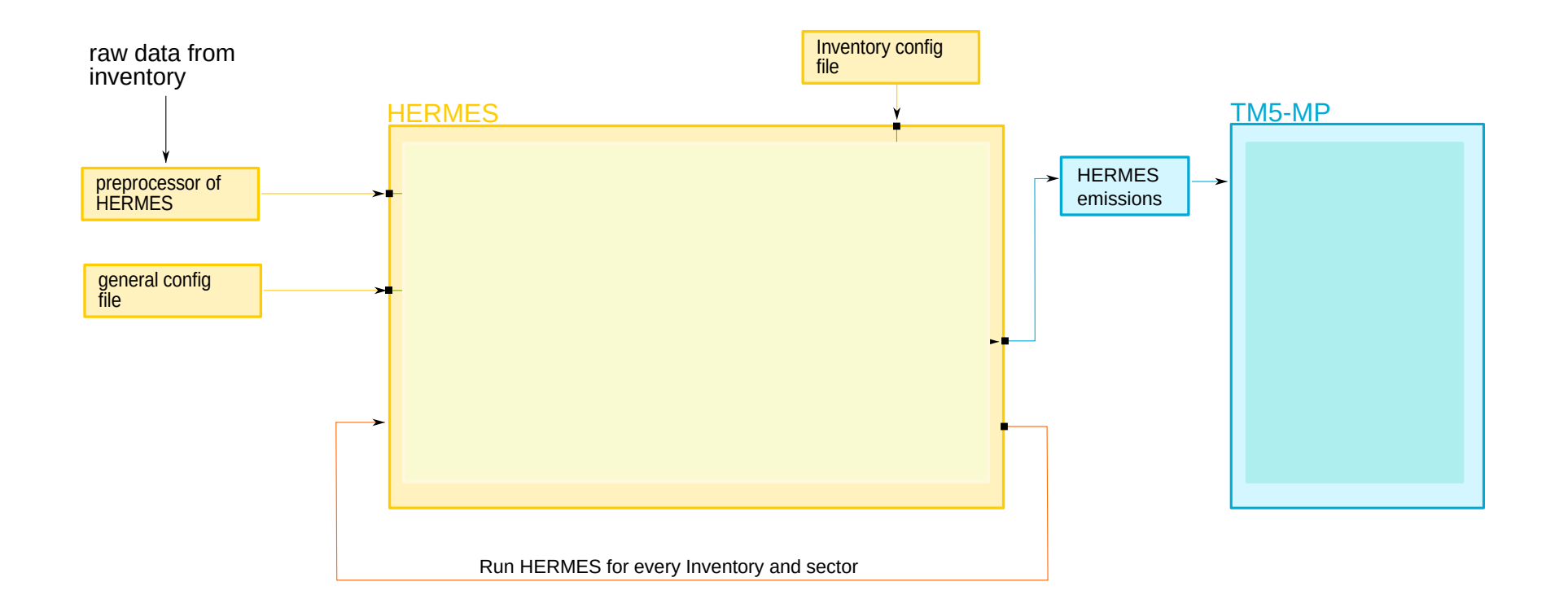

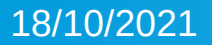

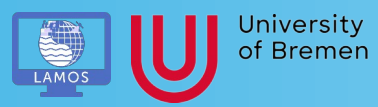

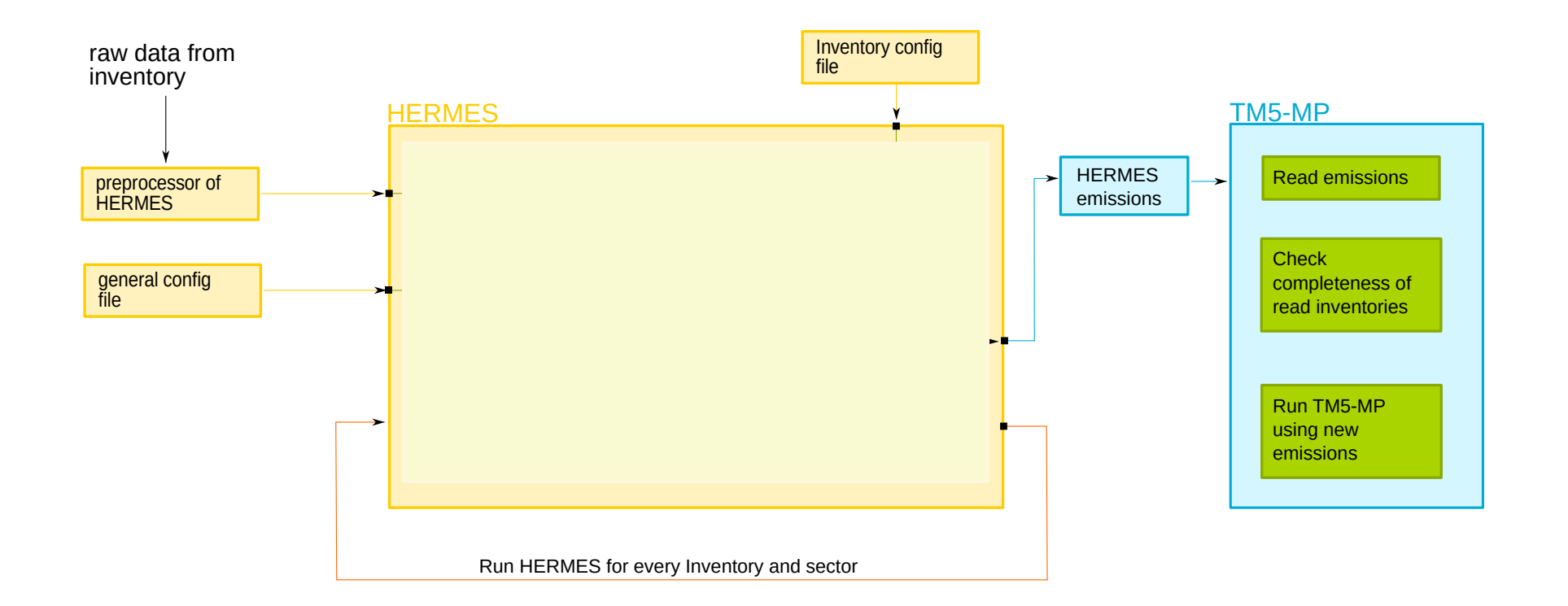

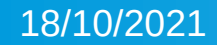

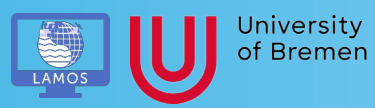

# **Summary**

• TM5-MP should read emission files prepared by HERMES

• So far first TM5-MP ready output data can be created using **HERMES** 

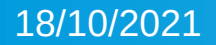

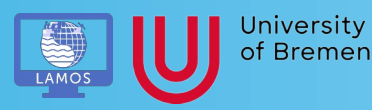

# Future plans

- Include HERMES output in TM5-MP
- Add missing preprocessors
- Include python script to run HERMES for TM5-MP

• Aim: First version end of 2021 ready to use

• Case studies

18/10/2021

# Thanks a lot for your attention

# Any question? Let me know!

18/10/2021

Sarah-Lena Meyer slmeyer@iup.physik.uni-bremen.de

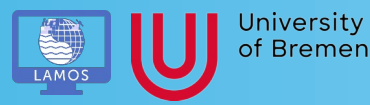